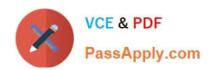

# C\_TPLM30\_66<sup>Q&As</sup>

SAP Certified Application Associate - Enterprise Asset Management (Maintenance & Repair) with SAP ERP 6.0 EHP6

# Pass SAP C\_TPLM30\_66 Exam with 100% Guarantee

Free Download Real Questions & Answers **PDF** and **VCE** file from:

https://www.passapply.com/c\_tplm30\_66.html

100% Passing Guarantee 100% Money Back Assurance

Following Questions and Answers are all new published by SAP Official Exam Center

- Instant Download After Purchase
- 100% Money Back Guarantee
- 365 Days Free Update
- 800,000+ Satisfied Customers

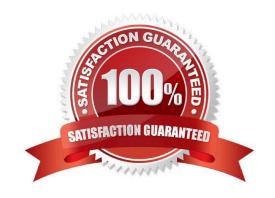

### https://www.passapply.com/c\_tplm30\_66.html 2024 Latest passapply C\_TPLM30\_66 PDF and VCE dumps Download

### **QUESTION 1**

Factory calendars are assigned to the maintenance plant and work center.

By default, which factory calendar is used for work order scheduling?

- A. Planning plant
- B. Main work center
- C. Maintenance plant
- D. Production work center linked to a technical object

Correct Answer: B

### **QUESTION 2**

Which of the following steps are required to create a measuring point for performance-based preventive maintenance? (Choose two)

- A. Specify the annual estimated usage for the measuring point.
- B. Activate the Measurement Reading Transfer indicator.
- C. Define a valuation code group.
- D. Create the measuring point as a counter.

Correct Answer: AD

### **QUESTION 3**

A customer wants to define an order type that includes a notification when the order is created. Which Customizing step(s) must you perform?

- A. Assign the notification type to the order type according to plant assignment in Customizing.
- B. Set the indicator for notification data or order header and assign the notification type to the order type in Customizing.
- C. Set the Notification indicator for the order type according to plant assignment in Customizing.
- D. Assign the notification type to the order type in Customizing.

Correct Answer: B

### **QUESTION 4**

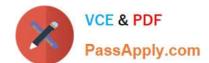

## https://www.passapply.com/c\_tplm30\_66.html

2024 Latest passapply C\_TPLM30\_66 PDF and VCE dumps Download

Your customer wants to utilize estimated costs in Plant Maintenance orders.

Which condition does the customer need to be aware of?

- A. Planned costs overwrite estimated costs after release of the order.
- B. A specific order type in which cost estimates are activated must be used.
- C. Planned costs must not exceed the estimated costs.
- D. Upon release of the order, estimated costs cannot be revised.

Correct Answer: D

### **QUESTION 5**

What options are available in the maintenance order when you analyze costs using value categories? (Choose two)

- A. Display of costs by responsible work center
- B. Display of costs by individual operations
- C. Display of values in an alternate currency
- D. Summary of actual costs across multiple cost elements

Correct Answer: BD

Latest C TPLM30 66

Dumps

C TPLM30 66 PDF Dumps C TPLM30 66 VCE Dumps